# **ePowerSwitch-M8** *Master* **Power Management over IP**

**ePowerSwitch-M8** *Master* is a Power Distribution and Control Unit that enables remote power management of 8 devices over Intranet, Internet or locally through a RS232 Terminal connection. The controlled power outlets can be extended up to 40 by cascading up to 4 Slave models.

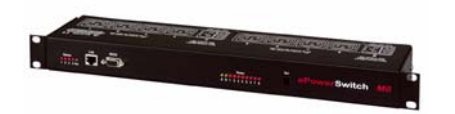

### **Front side**

A series of front-panel LEDs provide quick status checks

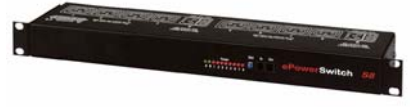

#### **Cascading of up to 5 devices**

1 Master and 4 Slaves control up to 40 power outlets using 1 IP address. Total current load: 100 A / 230 V

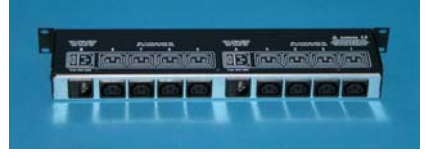

#### **Back side**

2 separate AC inputs allow - a total load of 20 A ( 230 V) - power managing of devices with redundant power supply

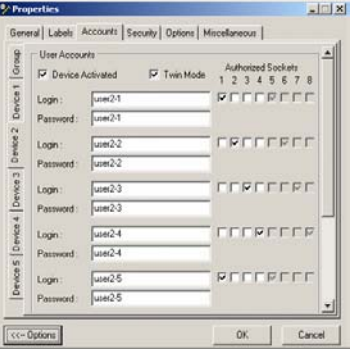

**ePS-Finder Configuration Tool**  This convenient program is used for discovering, configuring, and setting the IP address of the EPowerSwitch Master on your network. It enables a quick initial configuration without using IP addresses, Subnet Masks and Port numbers.

| Descrit Descrit Descrit Descrit Descrit Descrit |                           |  |                 |
|-------------------------------------------------|---------------------------|--|-----------------|
| Device 1                                        | ePowerSwitch Master/Slave |  |                 |
|                                                 | Device 1 name             |  |                 |
| ON<br>Restart<br>Power 1                        | Socket 1-1 name           |  |                 |
| <b>Hastart</b><br>ΟN<br>Power 1                 | Socket 1-2 name           |  |                 |
| <b>Restart</b><br>ON<br>Power :                 |                           |  | Socket 1-3 name |
| Restart<br>ON<br>Power                          |                           |  | Socket 1-4 name |
| Power Rettart<br>OΝ                             |                           |  | Socket 1-5 name |
| ON<br><b>Pestart</b><br>Power                   |                           |  | Socket 1-6 name |
| <b>Restart</b><br>ON<br>Power                   |                           |  | Socket 1-7 name |
| ΟN<br>Restart<br><b>Prover</b>                  |                           |  | Socket 1-8 name |

**Outlet Power Control**  The administrator name/password pair allows access to all power outlets and the user name/password pairs allow access only to the power outlets for which one the user has the rights.

# **Features**

## • **On, Off and Restart functions.**

Each power outlet can be turned On/Off or restarted over a TCP/IP Ethernet connection (Intranet / Internet) or through an RS-232 Terminal connection. The number of controlled outlets can be extended up to 40 by cascading 4 Slave models.

- **Two AC inputs and two external fuses**  To improve the security and increase the total current load the ePowerSwitch-M8 has two separate power inputs. The first power input provides power for plugs 1 through 4 and the second power input provides power for plugs 5 through 8. Together with the Twin Mode, this feature is ideal for power management of servers with redundant power supplies.
- **Twin Mode**

The Twin Mode allows to control in one shot a pair of power outlets (intended for servers with redundant power supplies).

• **IP Security**

- Two levels of Password Security. The administrator name/password pair allows access to all power outlets and the user name/password pairs allow access only to the power outlets for which one the user has the rights.

- 8 security masks allow to grant or deny access to only a specific IP address or a group of IP addresses.

• **Restart Delay**

This delay, which applies to the restart activity at all power outlets, can be chosen between 5 and 60 seconds between off/on. • **Sequence power startups and shutdowns outlet by outlet** 

- This feature enables to reduce inrush currents.
- **ePowerSwitch Device Name and Outlet Device Name**

The administrator can define a name for the ePowerSwitch-M8 and names for each of its eight power outlets. These name can each be up to 32 characters in length.

• **Configuration** 

Configuration functions can be performed using ePS-Finder, a convenient tool for discovering, configuring, and setting the IP address of ePowerSwitch devices on your network. It enables a quick initial configuration without using IP addresses, Subnet Masks and Port numbers and runs under Windows 95/98, NT/2000 and XP.

For non Windows operating systems or systems without network connectivity, the configuration can also be done using the built-in serial interface.